<span id="page-0-0"></span>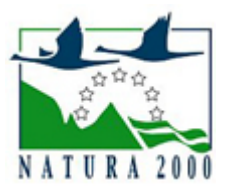

# NATURA 2000 - STANDARDOWY FORMULARZ DANYCH

dla obszarów specjalnej ochrony (OSO), proponowanych obszarów mających znaczenie dla Wspólnoty (pOZW), obszarów mających znaczenie dla Wspólnoty (OZW) oraz specjalnych obszarów ochrony (SOO)

OBSZAR PLH120018

NAZWA OBSZARU Ostoja Gorczańska

## ZAWARTOŚĆ

- **[1. IDENTYFIKACJA OBSZARU](#page-0-1)**
- $\bullet$ [2. POŁOŻENIE OBSZARU](#page-0-2)
- $\bullet$ [3. INFORMACJE PRZYRODNICZE](#page-1-0)
- [4. OPIS OBSZARU](#page-3-0)
- **6** [5. STATUS OCHRONY OBSZARU](#page-6-0)
- [6. POWIĄZANIA OBSZARU](#page-6-1)
- [7. MAPA OBSZARU](#page-7-0)

### <span id="page-0-1"></span>1. IDENTYFIKACJA OBSZARU

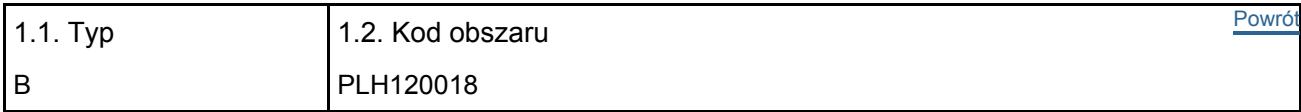

#### 1.3. Nazwa obszaru

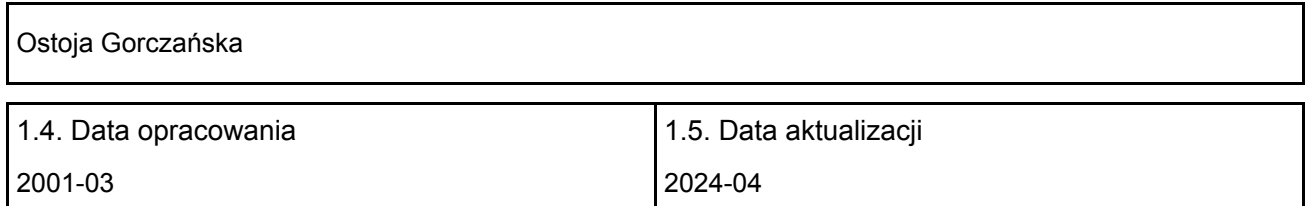

#### 1.6. Instytucja lub osoba przygotowująca wniosek:

<span id="page-0-2"></span>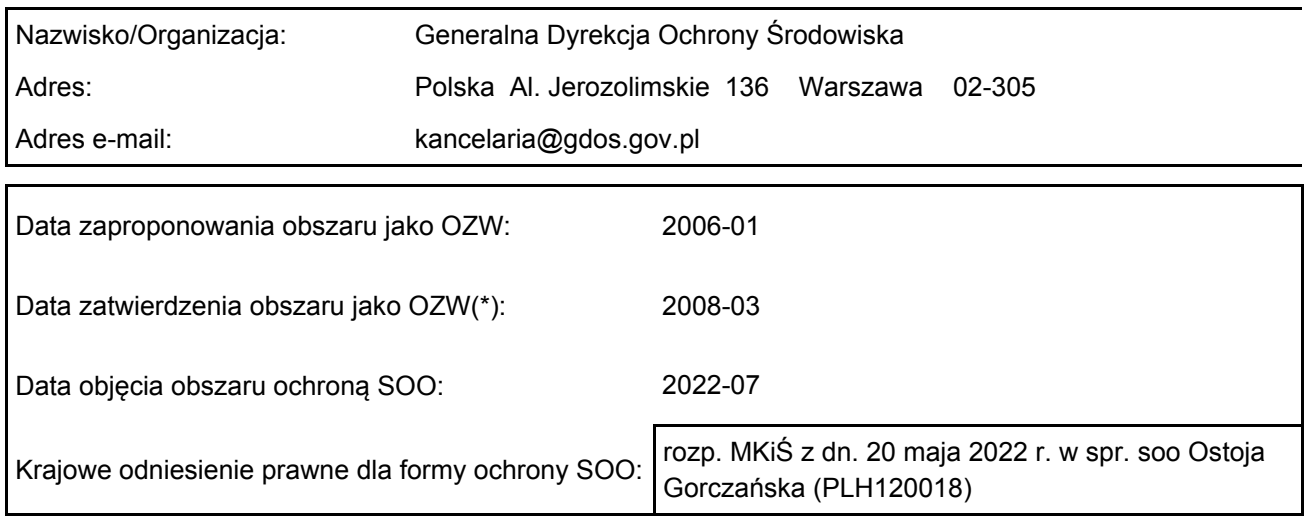

## 2. POŁOŻENIE OBSZARU

#### 2.1. Położenie centralnego punktu [wartości dziesiętne stopni]:

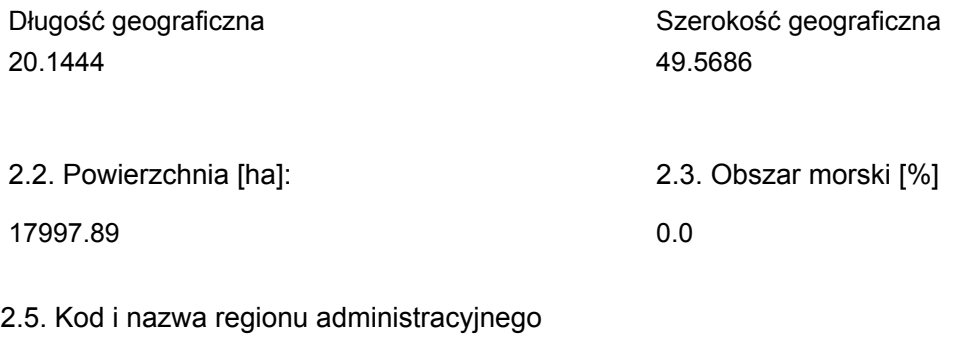

#### Kod poziomu NUTS 2 Nazwa regionu

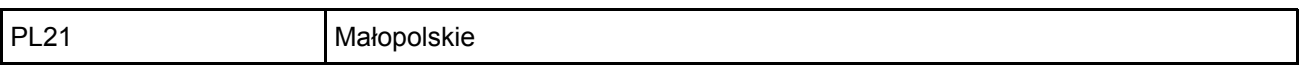

#### 2.6. Region biogeograficzny

Alpejski (100.0 %)

## <span id="page-1-0"></span>3. INFORMACJE PRZYRODNICZE

3.1. Typy siedlisk przyrodniczych występujących na terenie obszaru i ocena znaczenia obszaru dla <sup>[Powrót](#page-0-0)</sup> tych siedlisk:

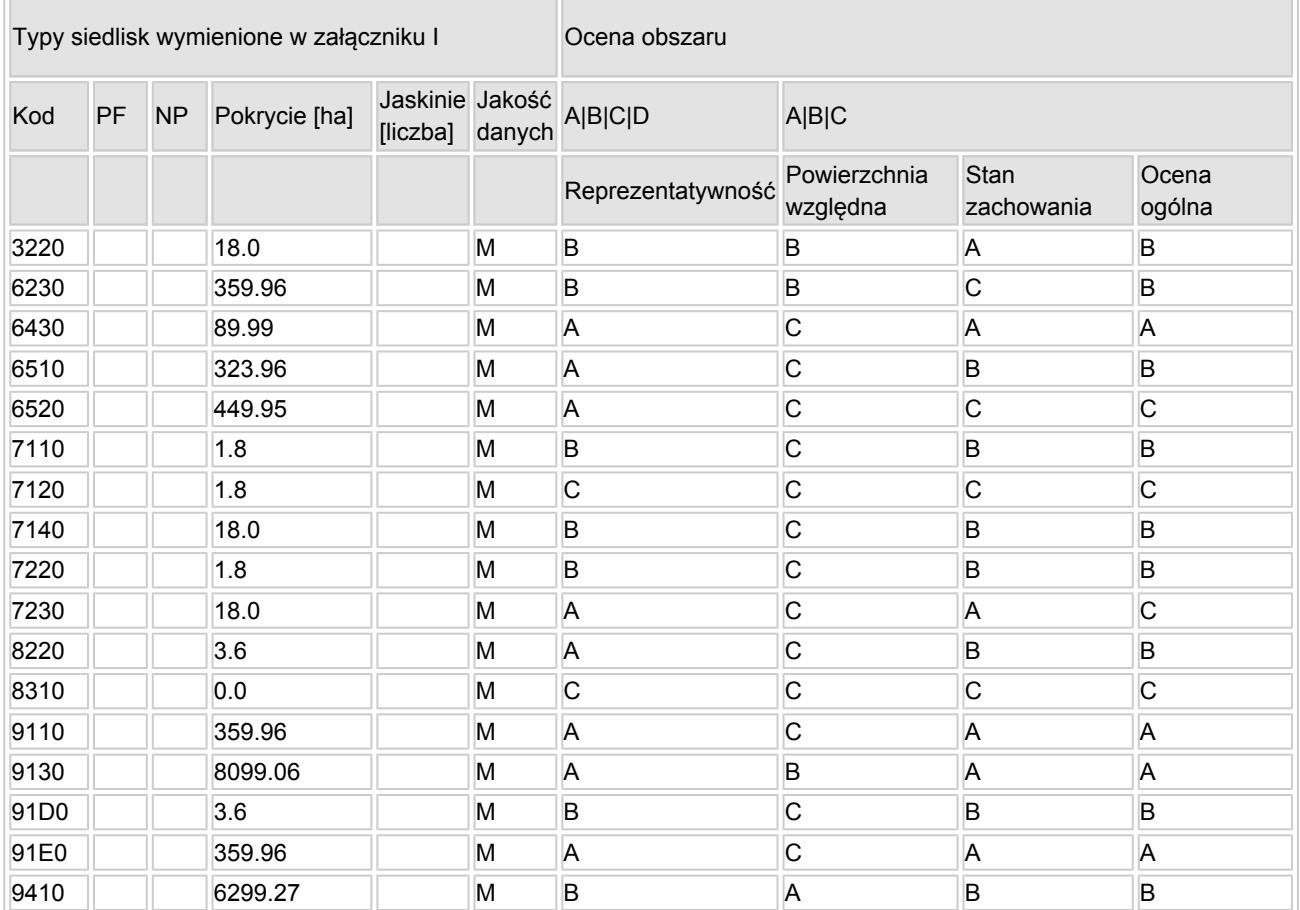

[Powrót](#page-0-0)

- PF: dla typów siedlisk, do których mogą odnosić się zarówno formy priorytetowe, jak i niepriorytetowe (6210, 7130, 9430) należy wpisać "x" w kolumnie PF celem wskazania formy priorytetowej.
- NP: jeśli dany typ siedliska nie istnieje już na danym terenie, należy wpisać "x" (opcjonalnie).
- Pokrycie: można wpisywać z dokładnością do wartości dziesiętnych.
- Jaskinie: w przypadku siedlisk typu 8310 i 8330 (jaskinie) należy podać liczbę jaskiń, jeśli nie są dostępne szacunkowe dane na temat powierzchni.
- Jakość danych: G = "wysoka" (np. na podstawie badań); M = "przeciętna" (np. na podstawie częściowych danych i ekstrapolacji);  $P =$  "niska" (np. zgrubne dane szacunkowe).

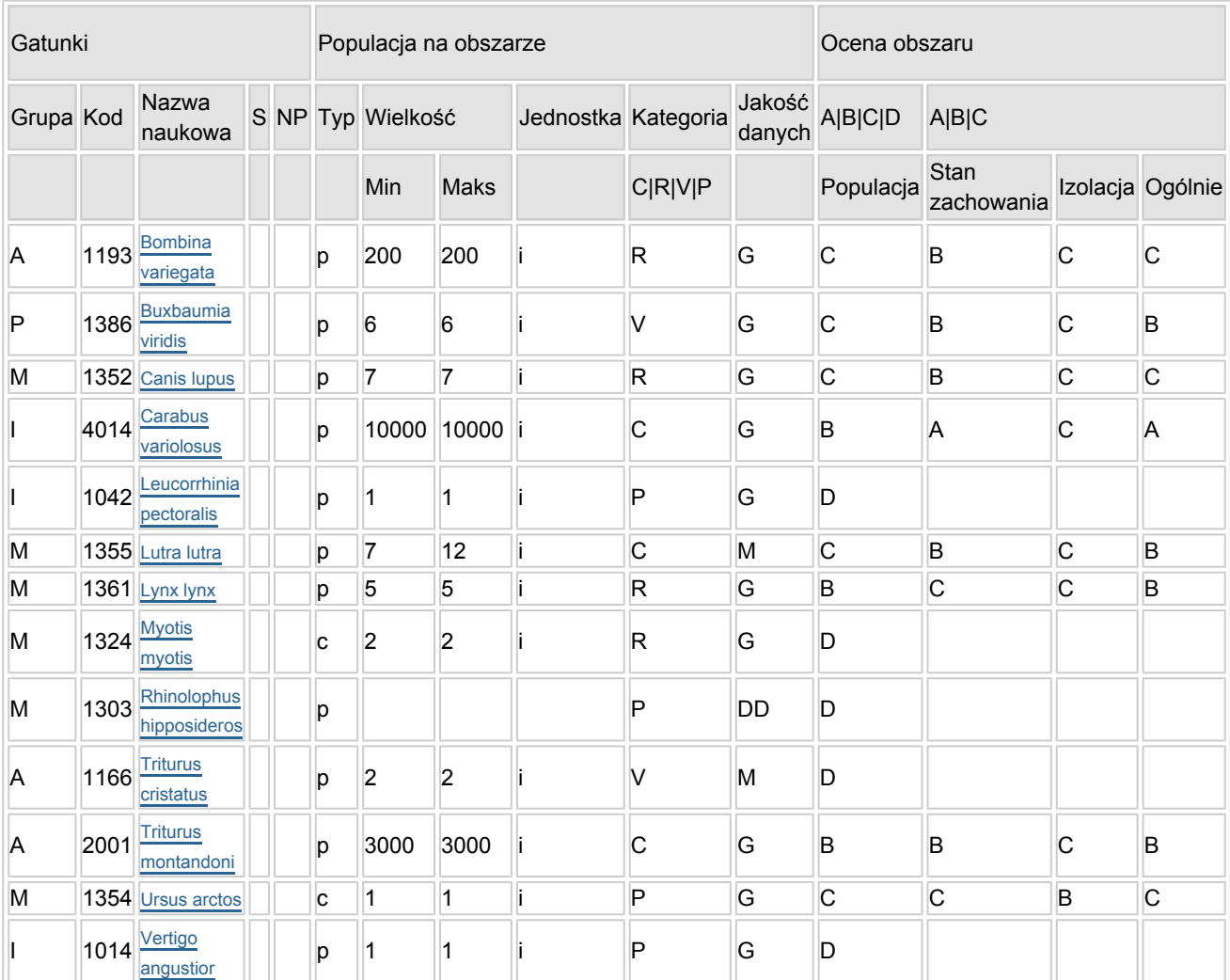

3.2. Gatunki objęte art. 4 dyrektywy 2009I147IWE i gatunki wymienione w załączniku II do dyrektywy 92I43IEWG oraz ocena znaczenia obszaru dla tych gatunków

Grupa:  $A =$  płazy,  $B =$  ptaki,  $F = r$ yby,  $I =$  bezkregowce,  $M =$  ssaki,  $P =$  rośliny,  $R =$  gady.

- S: jeśli dane o gatunku są szczególnie chronione i nie mogą być udostępnione publicznie, należy wpisać "tak".
- NP: jeśli dany gatunek nie występuje już na danym terenie, należy wpisać "x" (opcjonalnie).
- $\bullet$  Typ: p = osiadłe, r = wydające potomstwo, c = przelotne, w = zimujące (w przypadku roślin i gatunków niemigrujących należy użyć terminu "osiadłe").
- $\bullet$  Jednostka: i = osobniki pojedyncze, p = pary lub inne jednostki według standardowego wykazu jednostek i kodów zgodnego ze sprawozdawczością na podstawie art. 12 i 17 (zob. [portal referencyjny](http://bd.eionet.europa.eu/activities/Natura_2000/reference_portal)).
- $\bullet$  Kategorie liczebności (kategoria): C = powszechne, R = rzadkie, V = bardzo rzadkie, P = obecne wypełnić, jeżeli brak jest danych (DD), lub jako uzupełnienie informacji o wielkości populacji.
- $\bullet$  Jakość danych: G = "wysoka" (np. na podstawie badań); M = "przeciętna" (np. na podstawie częściowych danych i ekstrapolacji);  $P =$  "niska" (np. zgrubne dane szacunkowe); DD = brak danych (kategorię tę należy stosować wyłącznie, jeśli nie da się dokonać nawet zgrubnej oceny wielkości populacji - w takiej sytuacji można pozostawić puste pole dotyczące wielkości populacji, jednak pole "Kategorie liczebności" musi być wypełnione).

#### 3.3. Inne ważne gatunki fauny i flory (opcjonalnie)

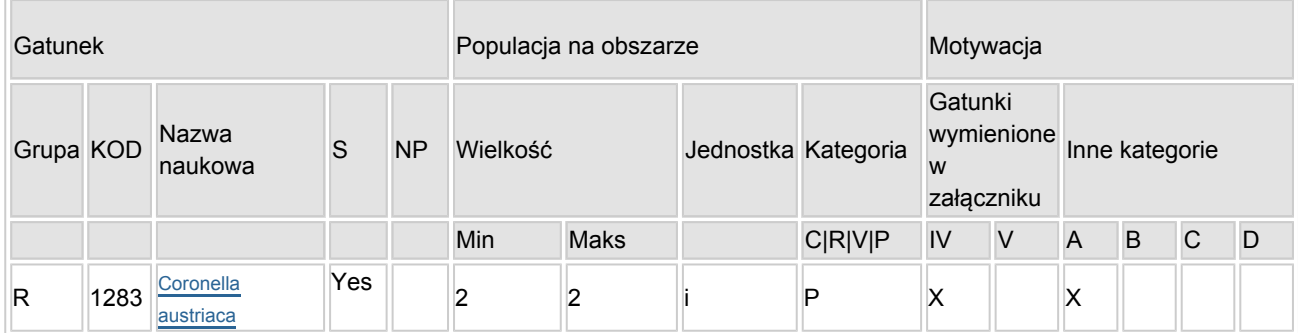

- Grupa:  $A =$  płazy,  $B =$  ptaki,  $F = r$ yby,  $Fu = q$ rzyby,  $I =$  bezkręgowce,  $L =$  porosty,  $M =$  ssaki,  $P =$ rośliny,  $R =$  gady.
- KOD: w odniesieniu do ptaków z gatunków wymienionych w załączniku IV i V należy zastosować nazwę naukową oraz kod podany na portalu referencyjnym.
- S: jeśli dane o gatunku mają charakter poufny i nie mogą być udostępnione publicznie, należy wpisać .tak".
- NP: jeśli dany gatunek nie występuje już na danym terenie, należy wpisać "x" (opcjonalnie).
- $\bullet$  Jednostka: i = osobniki pojedyncze, p = pary lub inne jednostki Według standardowego Wykazu jednostek i kodów zgodnego ze sprawozdawczością na podstawie art. 12 i 17 (zob. [portal referencyjny](http://bd.eionet.europa.eu/activities/Natura_2000/reference_portal)).
- Kategoria: kategorie liczebności (kategoria): C = powszechne, R = rzadkie, V = bardzo rzadkie, P = występuje.
- Kategorie motywacji: IV, V: gatunki z załączników do dyrektywy siedliskowej, A: dane z Krajowej Czerwonej Listy; B: gatunki endemiczne; C: konwencje międzynarodowe; D: inne powody

### <span id="page-3-0"></span>4. OPIS OBSZARU

#### 4.1. Ogólna charakterystyka obszaru

Klasa siedliska przyrodniczego **Pokrycie** Pokrycie Pokrycie Pokrycie [%] N09 2.06 N17 25.22 N19 58.21 N16  $\vert$  10.8 N23 0.07 N10  $\vert 0.5$ N12  $\vert$  3.14 Ogółem pokrycia siedliska przyrodniczego 100

Dodatkowa charakterystyka obszaru:

Obszar obejmuje prawie całe pasmo górskie Gorców, stanowiące fragment Beskidów Zachodnich. Do obszaru włączono także tereny w dolinach potoków Jamno i Jaszcze w Ochotnicy. Do obszaru nie włączono terenów leśnych między Nowym Targiem i Łopuszną oraz terenów stosunkowo silnie zabudowanych. Podłoże geologiczne stanowią utwory fliszu karpackiego płaszczowiny magurskiej. Na stokach północnych często spotyka się wychodnie skał piaskowcowych. Odnaleziono tu kilka niewielkich jaskiń szczelinowych. Grzbiety górskie są szerokie i płaskie, doliny głęboko wcięte. Ostoja jest obszarem źródliskowym dopływów Dunajca i Raby. Sieć potoków na terenie ostoi jest bardzo gęsta. Większa część (ponad 90%) terenu jest porośnięta lasami. W reglu dolnym są to buczyny i bór świerkowo-jodłowy, w reglu górnym - świerczyny górnoreglowe. Wzdłuż dolin potoków występują olszyny. Część drzewostanów ma zaburzony skład

[Powrót](#page-0-0)

gatunkowy oraz strukturą wiekową. W szczytowych partiach gór znajdują się liczne, rozległe, ekstensywnie użytkowane polany leśne, stopniowo zarastające lasem z powodu zaprzestania wypasu owiec i bydła. Były to niegdyś głównie łąki mieczykowo-mietlicowe. W lokalnych zagłębieniach terenu, o zwiększonej wilgotności podłoża lub przy wysiękach wody, spotyka się eutroficzne młaki.

#### 4.2. Jakość i znaczenie

W obszarze zidentyfikowano 17 rodzajów siedlisk z Załącznika I Dyrektywy Rady 92/43/EWG oraz 13 gatunków z Załącznika II tej Dyrektywy. Szczególnie cenne są kompleksy łąk i płaty naturalnych zbiorowisk leśnych. Jest to ważna ostoja fauny typowej dla Karpat, zwłaszcza dużych drapieżników. Obszar o bogatej florze roślin naczyniowych (ok. 940 gat.), z licznymi stanowiskami chronionych prawnie, rzadkich lokalnie lub zagrożonych gatunków roślin naczyniowych. Fragment obszaru to ostoja ptasia o randze europejskiej E71.

#### 4.3. Zagrożenia, presje i działania mające wpływ na obszar

Najważniejsze oddziaływania i działalność mające duży wpływ na obszar

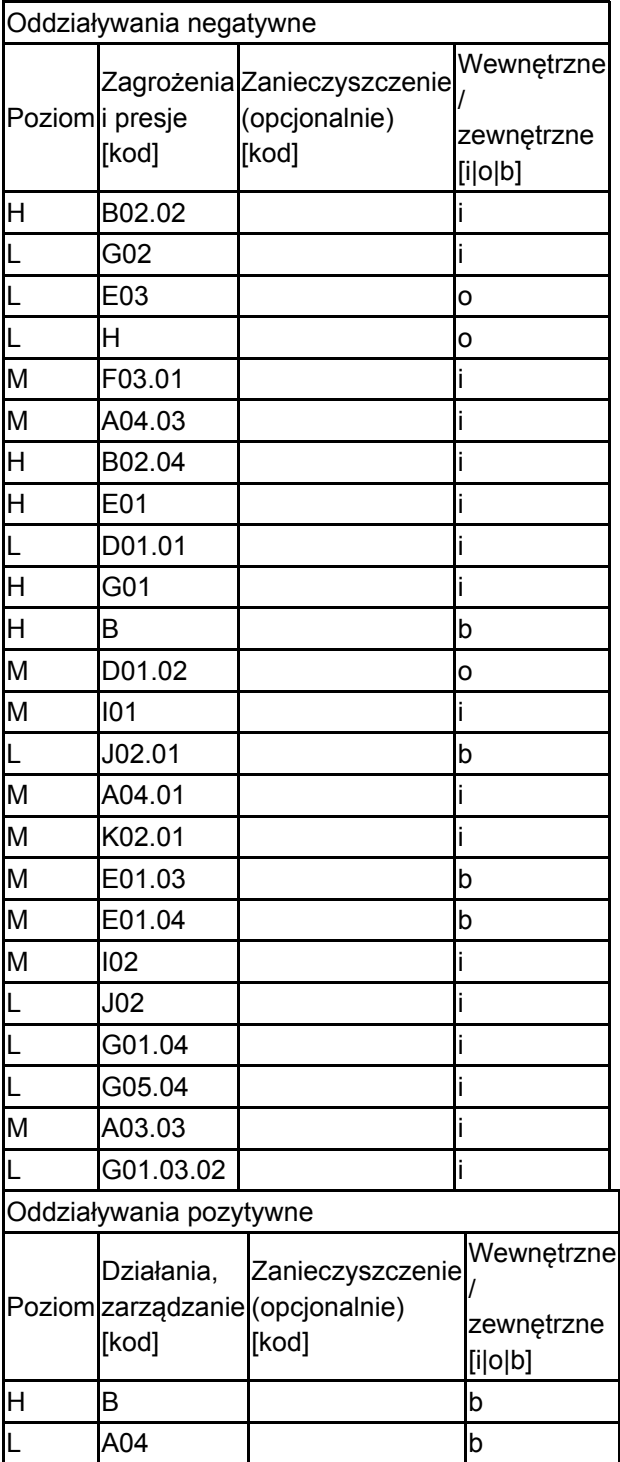

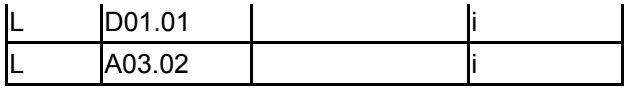

Poziom: H = wysoki, M = sredni, L = niski.

Zanieczyszczenie: N = stosowanie azotu, P = stosowanie fosforu/fosforanów, A = stosowanie kwasów/zakwaszanie, T = toksyczne chemikalia nieorganiczne,

O = toksyczne chemikalia organiczne, X = zanieczyszczenia mieszane.

 $i$  = wewnętrzne,  $o$  = zewnętrzne,  $b$  = jednoczesne.

4.4. Własność (opcjonalnie)

| уp                                   |                                         | [%] |
|--------------------------------------|-----------------------------------------|-----|
|                                      | Krajowa/federalna                       | 0   |
|                                      | Kraj<br>Publiczna związkowy/województwo | 0   |
|                                      | Lokalna/gminna                          | 0   |
|                                      | Inna publiczna                          | 0   |
| Własność łączna lub<br>współwłasność |                                         | 0   |
| Prywatna                             |                                         | 0   |
| Nieznana                             |                                         | 100 |
| Suma                                 |                                         | 100 |

#### 4.5. Dokumentacja (opcjonalnie)

1. Alexandrowicz Z. (red.). 1989. Ochrona przyrody i krajobrazu Karpat Polskich. Studia Naturae, ser. B. 33: 1-241. 2. Alexandrowicz Z. 1982. Skałki piaskowcowe Gorczańskiego Parku Narodowego i jego otoczenia. Ochr. Przyr. 44: 293-316. 3. Anonymus. - - - -. Atlas herpetologiczny Polski. Dbase. IOP PAN, Kraków. 4. Burakowski B., Mroczkowski M., Stefańska J. 1973. Chrząszcze Coleoptera. Biegaczowate - Carabidae. Katalog Fauny Polski. 20,23(2): 1-232. 5. Czekaj A. 1993. Ważki (Odonata) Gorców. Wiad. Ent. 12,3: 155-161. 6. Dziewolski J., Michalik S. 1982. Walory przyrodnicze i koncepcja rezerwatów ścisłych Gorczańskiego Parku Narodowego. Ochr. Przyr. 44: 9-20. 7. Głowaciński Z. (red.). 1992. Polska czerwona księga zwierząt. PWRiL, Warszawa. 1-352. 8. IOP PAN 2006 Weryfikacja bazy danych i propozycja nowych specjalnych obszarów ochrony siedlisk w regionie alpejskim. Raport z realizacji umowy Nr 1/Natura2000/2006. Maszynopis. Ministerstwo Środowiska, Warszawa. 9. IOP PAN red. 2007 Raport dla Komisji Europejskiej z wdrażania Dyrektywy Siedliskowej w zakresie dotyczacym monitoringu msc., GIOŚ, Warszawa 10. Jamrozy G. 1994. Występowanie, rozmieszczenie i stan populacji ssaków łownych w polskich Karpatach. Zesz. Nauk. AR. Rozprawy, Kraków. 190: 5-104. 11. Kornaś J. 1963. Rośliny naczyniowe Gorców. Uzupełnienie I. Fragm. Flor. Geobot. 9(2): 189-202. 12. Kornaś J. 1966. Rośliny naczyniowe Gorców. Uzupełnienie II. Fragm. Flor. Geobot. 12(2): 141-149. 13. Kornaś J. 1975. Rośliny naczyniowe Gorców. Uzupełnienie III. Fragm. Flor. Geobot. 21(4): 467-490. 14. Kornaś J. 1987. Rośliny naczyniowe Gorców. Uzupełnienie IV. Zesz. Nauk. UJ. 15: 27-44. 15. Kornaś J., Kosiński M., Mierzeńska M. 1995. Gorce. W: Z. Mirek, J. Wójcicki (red.). Szata roślinna parków narodowych i rezerwatów Polski Południowej. Przewodnik Sesji Terenowych 50 Zjazdu PTB. Polish Bot. Stud. Guidebook. 12: 167-186. 16. Kornaś J., Medwecka-Kornaś A. 1967. Zespoły roślinne Gorców. I. Naturalne i na wpół naturalne zespoły nieleśne. Fragm. Flor. Geobot. 13(2): 167-316. 17. Loch J., Chwistek K., Bodziarczyk J. 1993. Wielkość i przebieg granic Gorczańskiego Parku Narodowego a ochrona wybranych elementów roślinności. Prądnik, Prace Muz. Szafera. 7-8: 279-290. 18. Loch J., Czarnota P., Chwistek K., Błoszyk J. 1994. Przewodnik po stałych powierzchniach monitoringowych Gorczańskiego Parku Narodowego. Wyd. Acarus, Poznań. ss. 48. 19. Medwecka-Kornaś A. 1955. Zespoły leśne Gorców. Ochr. Przyr. 23: 1-111. 20. Michalik S. 1967. Mapa zbiorowisk roślinnych rezerwatu Turbacz im. Władysława Orkana w Gorcach. Ochr. Przyr. 32: 89-131. 21. Michalik S. 1975. Projekt parku narodowego w Gorcach. Chrońmy Przyr. Ojcz. 31,2: 23-30. 22. Michalik S., Denisiuk Z., Dubiel E. 1986. Zbiorowiska roślinne Gorczańskiego Parku Narodowego. Inst. Ochr. Przyr. PAN, Kraków. Msc. 23. Ochyra R., Szmajda P. (red.). 1991. Atlas of the geographical distribution of spore plants in Polska. Mosses. Institute of Botany, PAS, UAM, Kraków-Poznań. 24. Petryszak B. 1992. Stan badań nad fauną Gorców. Parki Nar. Rez. Przyr. 11,4: 5-24. 25. Rafiński J. 2001. Triturus montandoni (Boulenger, 1880) traszka karpacka. Polska czerwona ksiega zwierząt. Kręgowce. Red. Z. Głowaciński. wyd.II 283-285. 26. Tomasiewicz J. 1983. Rozmieszczenie roślin na tle sieci hydrograficznej górnych części zlewni potoków spływających z masywu Turbacza. Msc. 27. Tomaszewski C. 1965. Chruściki - Trichoptera. Katalog Fauny Polski. 28. 28. Żurek Z. 1988. Gorczański Park Narodowy. Parki Nar. Rez. Przyr. 9(2,3): 26-32. 29. Plan zadań ochronnych dla obszaru Natura 2000 Ostoja Gorczańska PLH 120018 w województwie małopolskim. Habitats.PL & Usługi Ekologiczne Alojzy Przemyski na zlecenie Gorczańskiego Parku Narodowego. Gorczański Park Narodowy, Poręba Wielka 2013/2014. Msc w Bibliotece GPN, ss 682. 30. Standardowy Formularz Danych dla obszaru Natura 2000 "Ostoja Gorczańska", aktualizacja 2014 w ramach prac nad PZO. Gorczański Park Narodowy, Poręba Wielka. Msc w Bibliotece GPN, ss. 33. 31. Sprawozdanie z działalności naukowej i monitoringowej Gorczańskiego Parku Narodowego za rok 2017. http://gorcepn.pl/page,art,id,38,kategoria,Pracownia\_Naukowo\_Edukacyjna.html 32. Projekt Planu ochrony Gorczańskiego Parku Narodowego. Operat ochrony fauny cz. II. Kręgowce: herpetofauna, chiropterofauna, ssaki owadożerne, popielicowate, bóbr i wydra, duże ssaki drapieżne. Zespół autorski pod kierunkiem I. Wierzbickiej i A. Sitarz. 2013/2014. Biblioteka Gorczańskiego Parku Narodowego, ss. 417. 33. Czarnota P., Stefanik M. (red). 2015. Gorczański Park Narodowy. Przyroda i krajobraz pod ochroną. Gorczański Park Narodowy, Poręba Wielka, ss. 320. 34. Projekt Planu ochrony Gorczańskiego Parku Narodowego. Operat ochrony flory i grzybów. Zespół autorski pod kierunkiem T. Paciorka i A. Przemyskiego. 2013/2014. Biblioteka Gorczańskiego Parku Narodowego, ss. 375.35. Tomasiewicz J. 2013. Zróżnicowanie i stan zachowania zbiorowisk leśnych Gorców w świetle badań geobotanicznych. Praca doktorska, Wydział Leśny Uniwersytet Rolniczy w Krakowie, Biblioteka GPN, Poręba Wielka.

## <span id="page-6-0"></span>5. STATUS OCHRONY OBSZARU (OPCJONALNIE)

#### 5.1. Istniejące formy ochrony na poziomie krajowym i regionalnym:

Kod Pokrycie [%] Kod Pokrycie [%] Kod Pokrycie [%] PL01 38.89 PL04 58.11 PL02 0.03

5.2. Powiązanie opisanego obszaru z innymi formami ochrony:

na poziomie krajowym lub regionalnym:

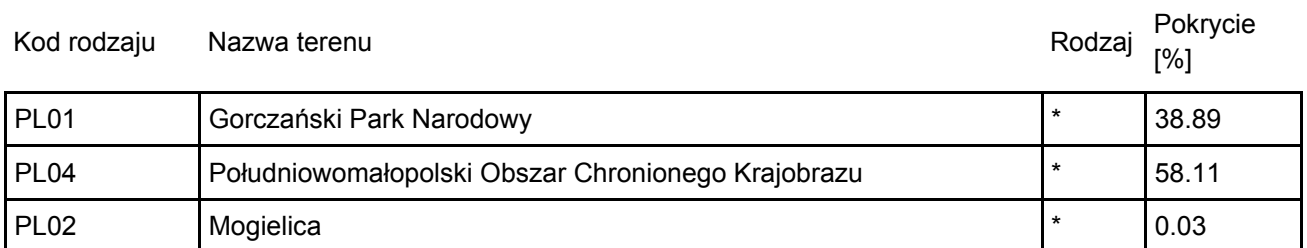

### <span id="page-6-1"></span>6. ZARZĄDZANIE OBSZAREM

#### 6.1. Organ lub organy odpowiedzialne za zarządzanie obszarem:

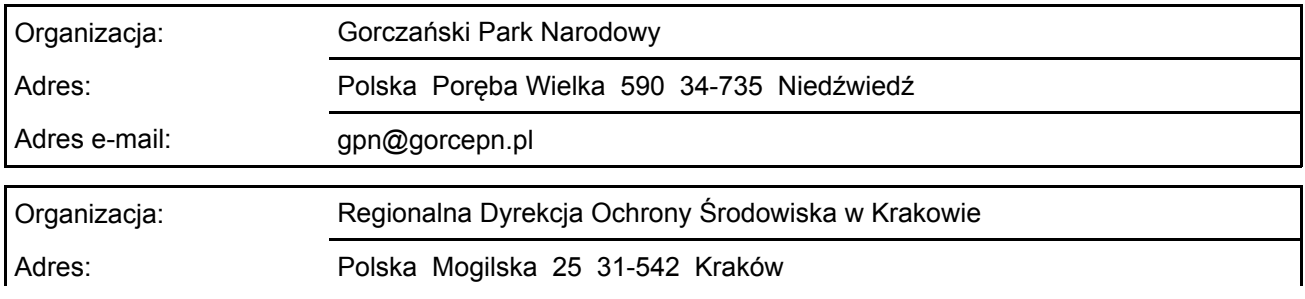

[Powrót](#page-0-0)

[Powrót](#page-0-0)

Adres e-mail: sekretariat.krakow@rdos.gov.pl

#### 6.2. Plan(-y) zarządzania:

Aktualny plan zarządzania istnieje:

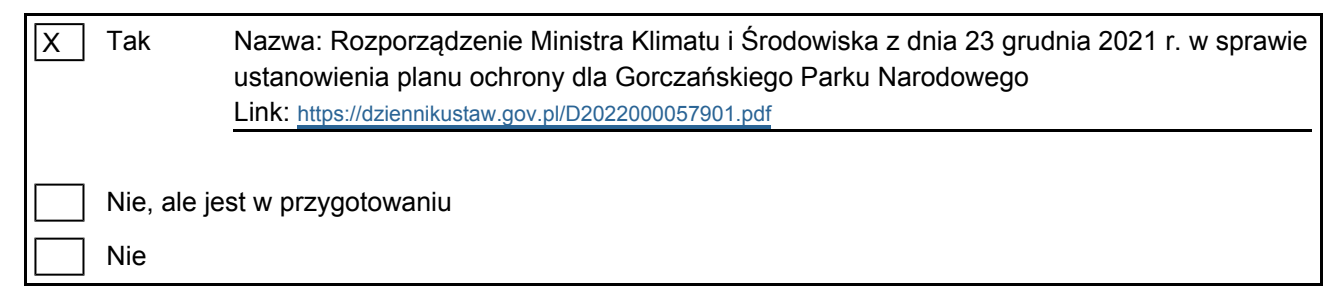

[Powrót](#page-0-0)

### <span id="page-7-0"></span>7. MAPA OBSZARU

Nr ID INSPIRE: | PL.ZIPOP.1393.N2K.PLH120018

Mapa załączona jako plik PDF w formacie elektronicznym (opcjonalnie)

 $\vert x \vert$ Tak Nie

Odniesienie lub odniesienia do oryginalnej mapy wykorzystanej przy digitalizacji granic elektronicznych (opcjonalnie)